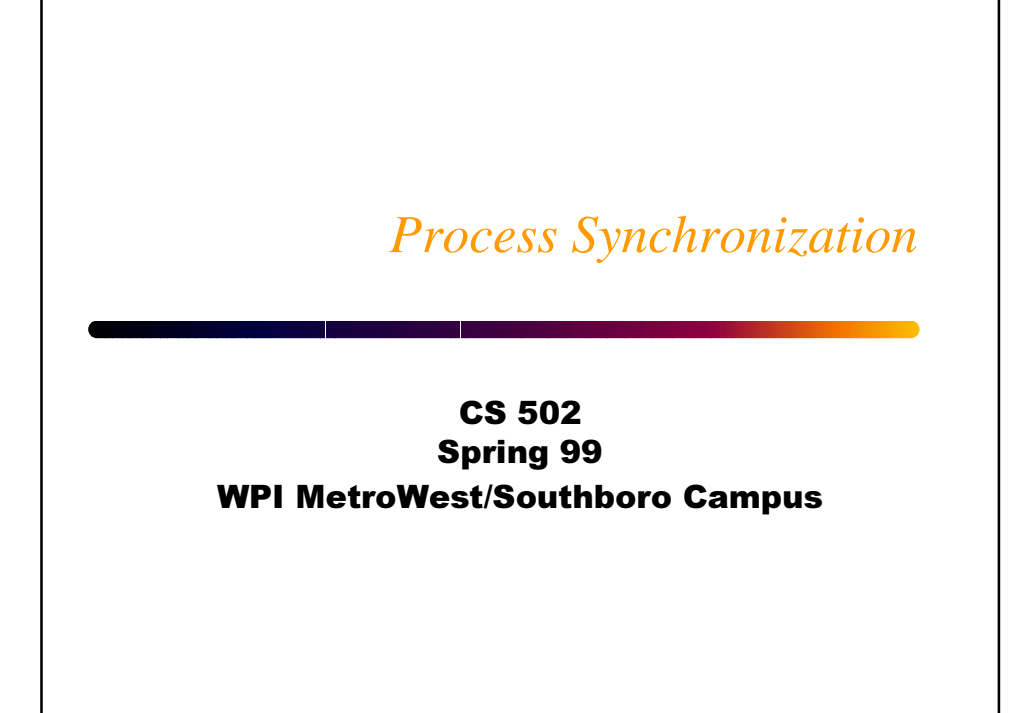

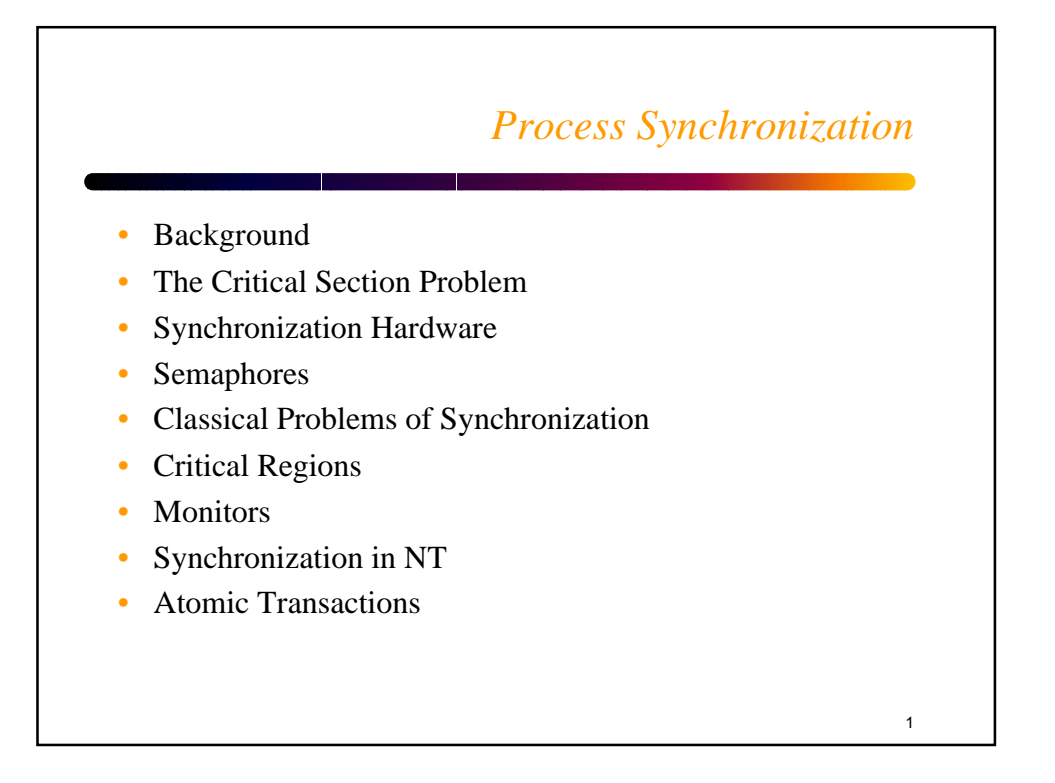

## *Background*

2

- Concurrent access to shared data may result in data inconsistency.
	- Examples?
- Maintaining data consistency requires mechanisms to ensure the orderly execution of cooperating processes.
- Recall the shared-memory solution to the bounded-buffer problem, which allowed at most (*n* - 1) items in the shared buffer at the same time. A solution where all n buffers are used is not simple.
	- Suppose that we modify the producer-consumer code by adding a variable *counter*, initialized to 0 and incremented each time a new item is added to the buffer.

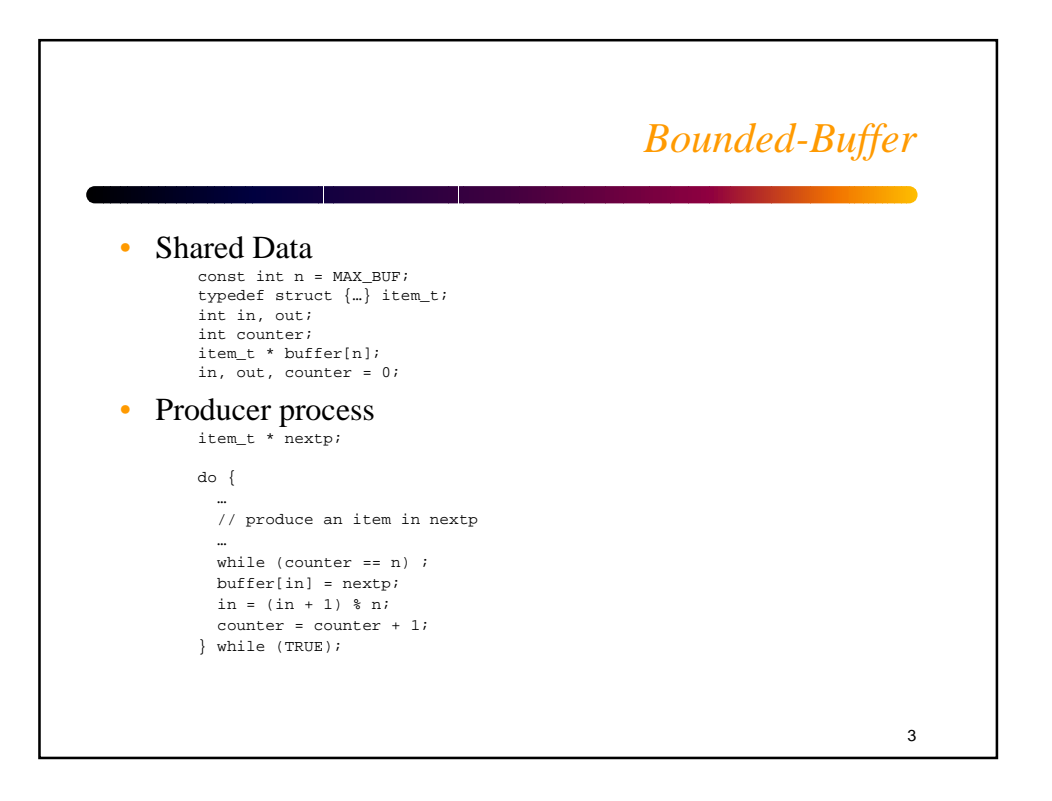

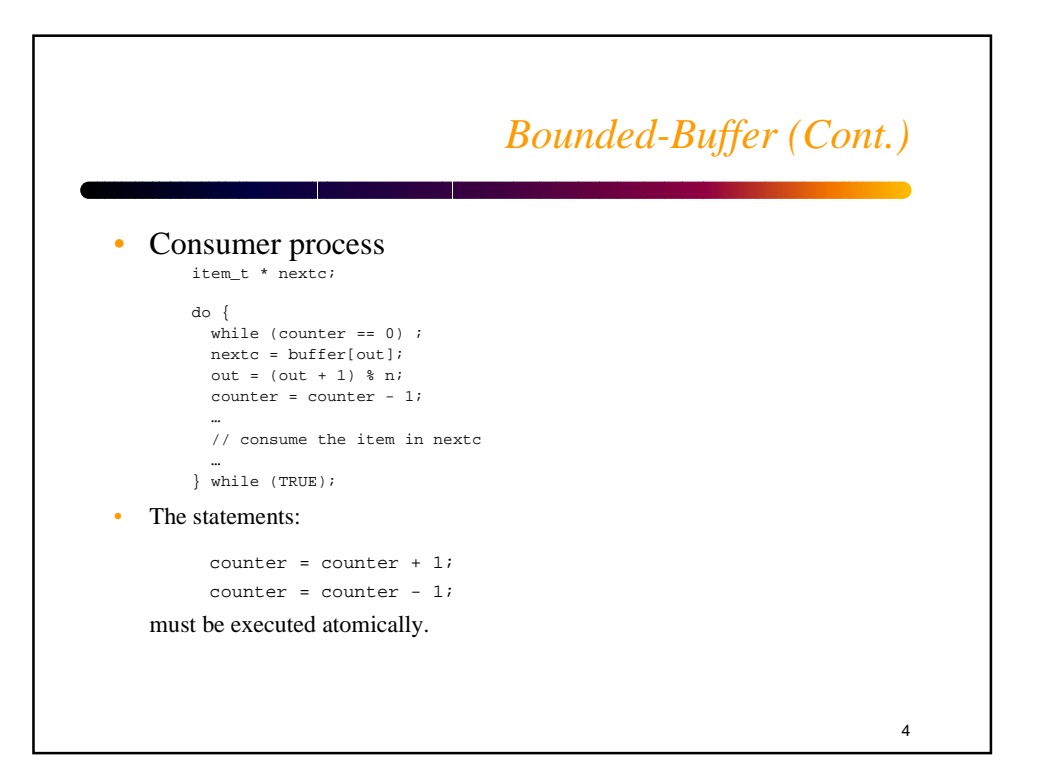

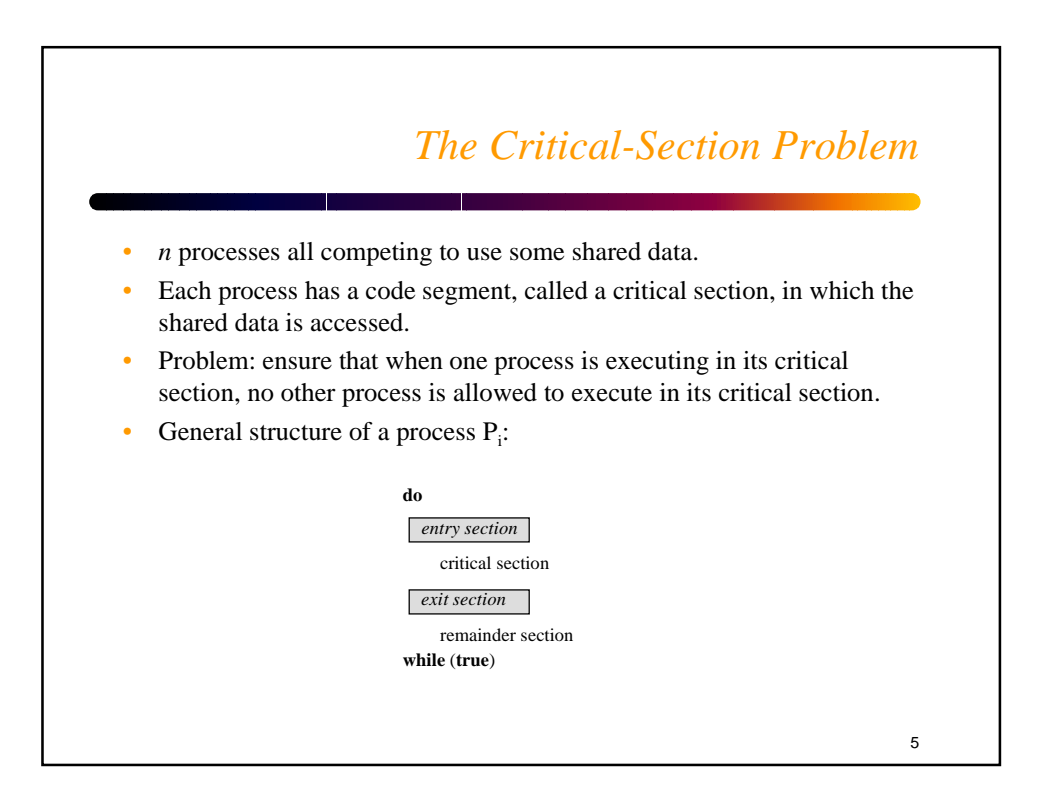

## *Properties of a solution*

6

- 1. **Mutual Exclusion**. If process Pi is executing in its critical section, then no other processes can be executing in their critical sections.
- 2. **Progress**. If no process is executing in its critical section and there exist some processes that wish to enter their critical section, then the selection of the processes that will enter the critical section next cannot be postponed indefinitely.
- 3. **Bounded Waiting**. A bound must exist on the number of times that other processes are allowed to enter their critical sections after a process has made a request to enter its critical section and before that request is granted.
- **→** Assumptions:
	- Each process executes at a nonzero speed.
	- No assumption concerning the relative speed of the n processes.

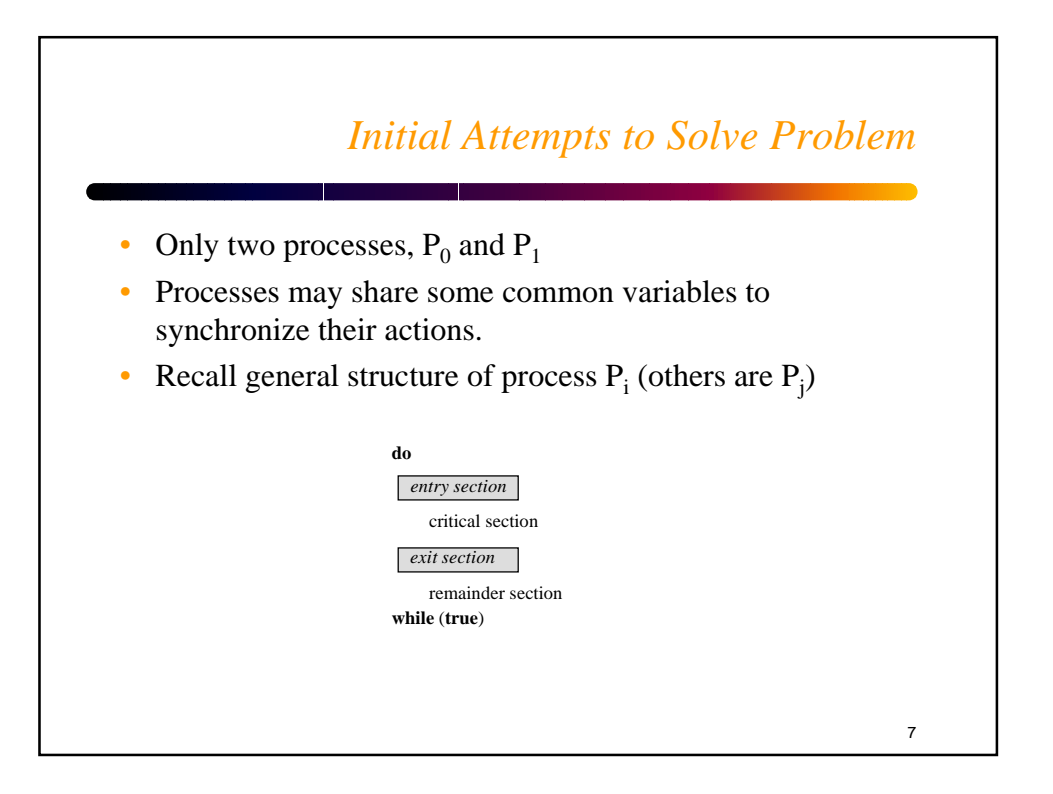

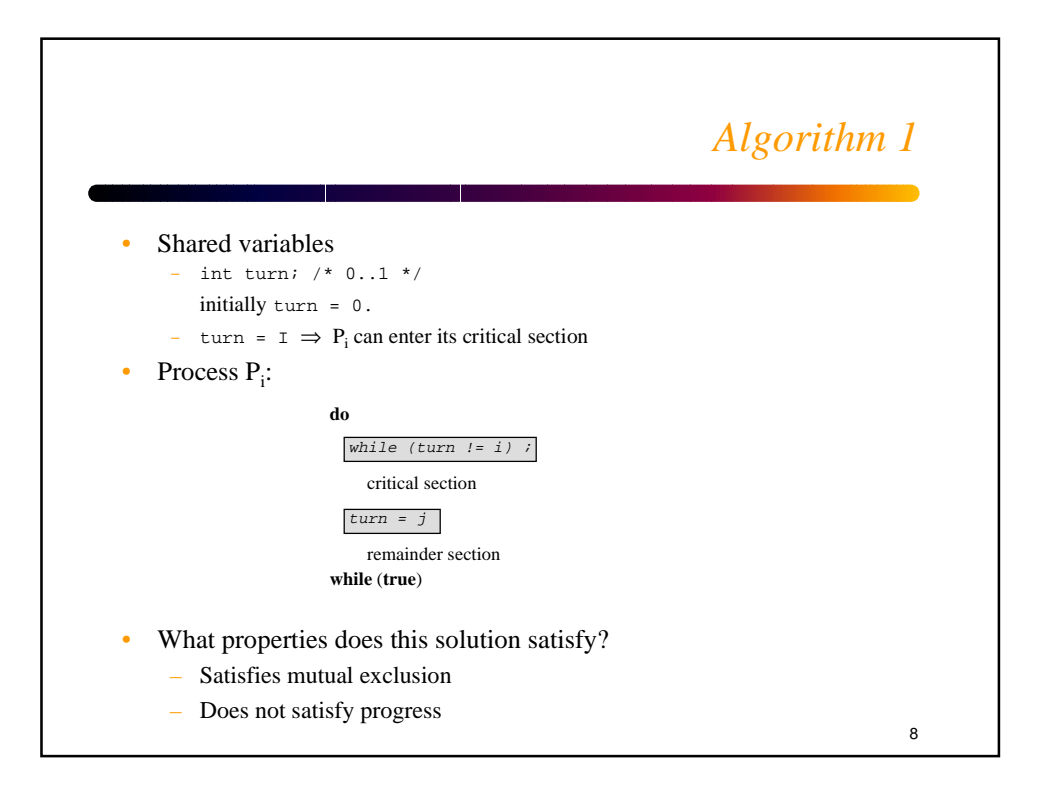

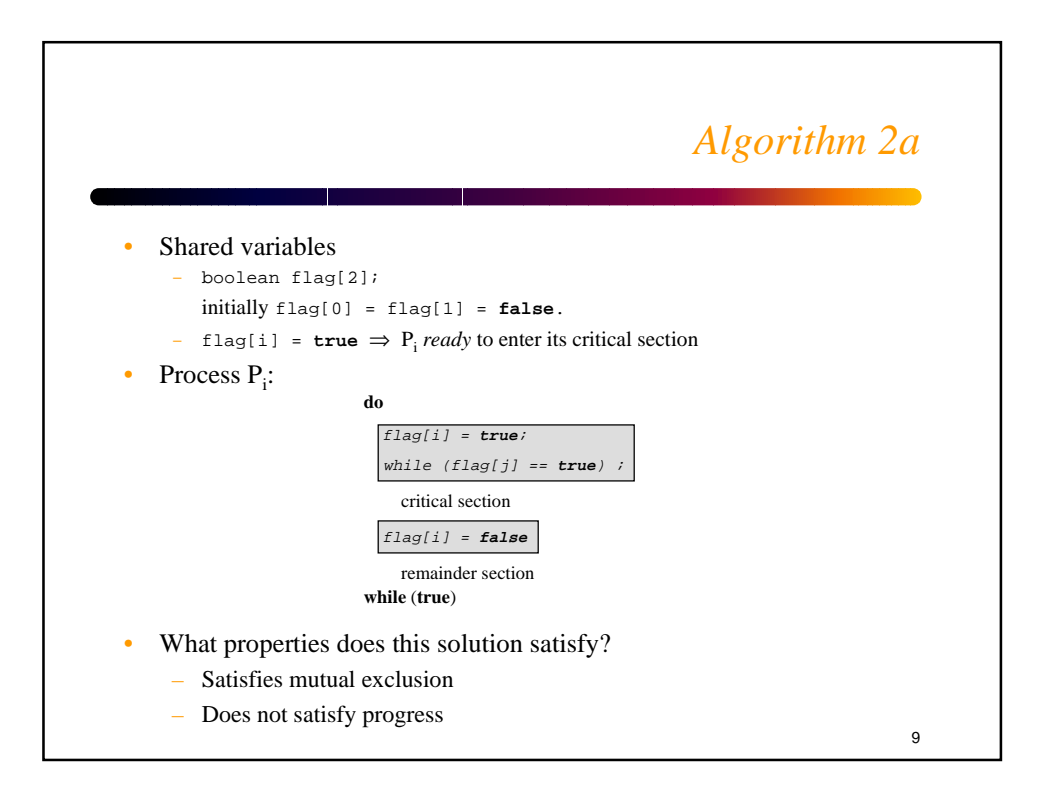

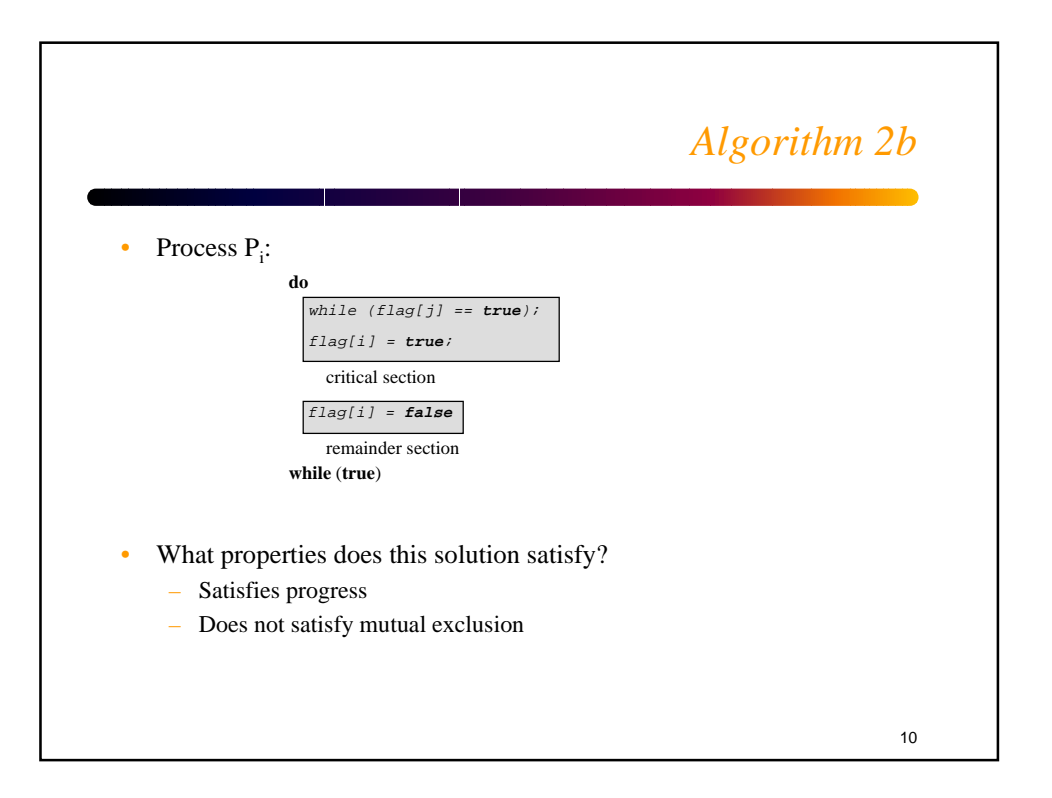

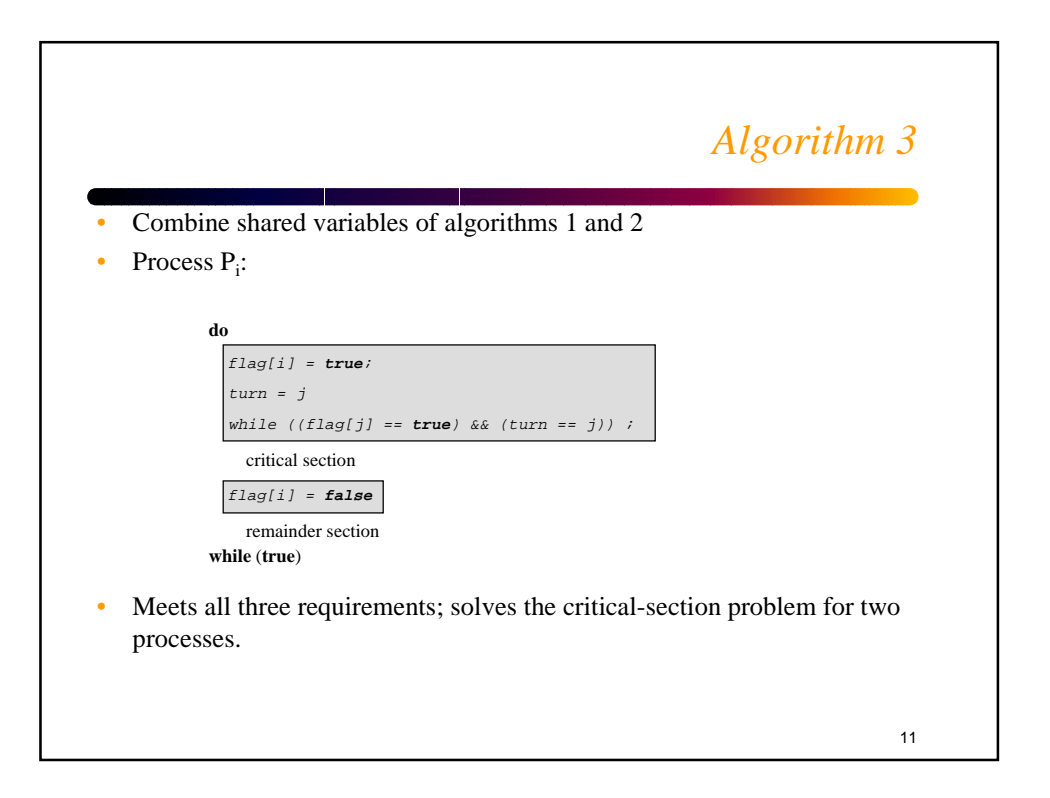

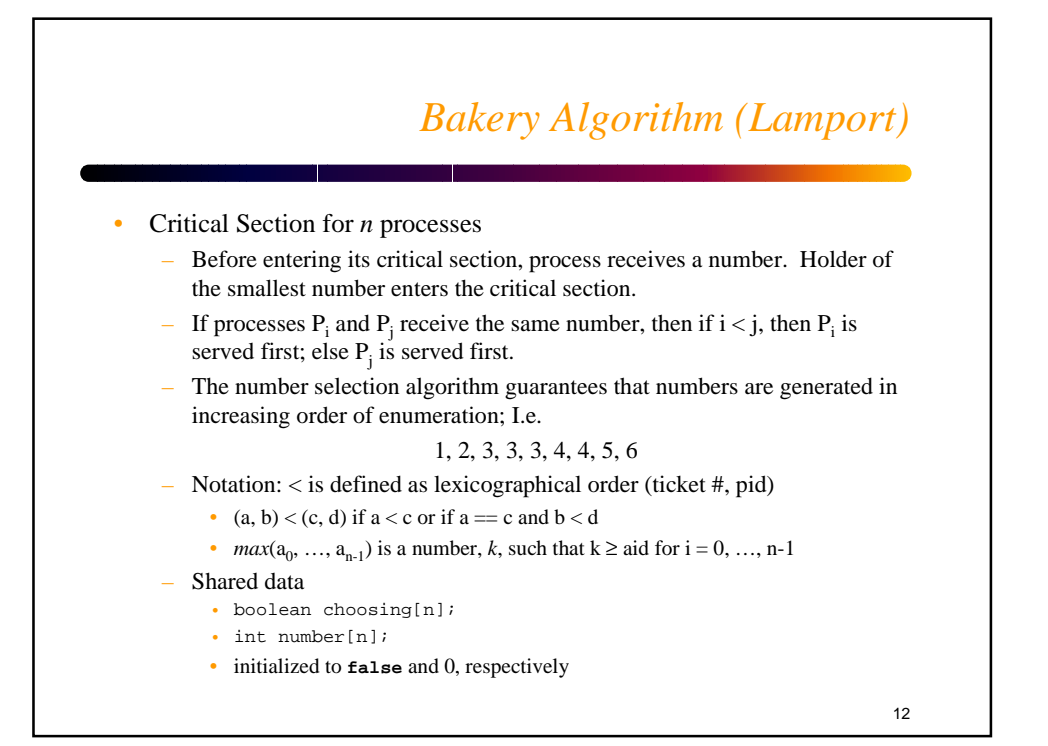

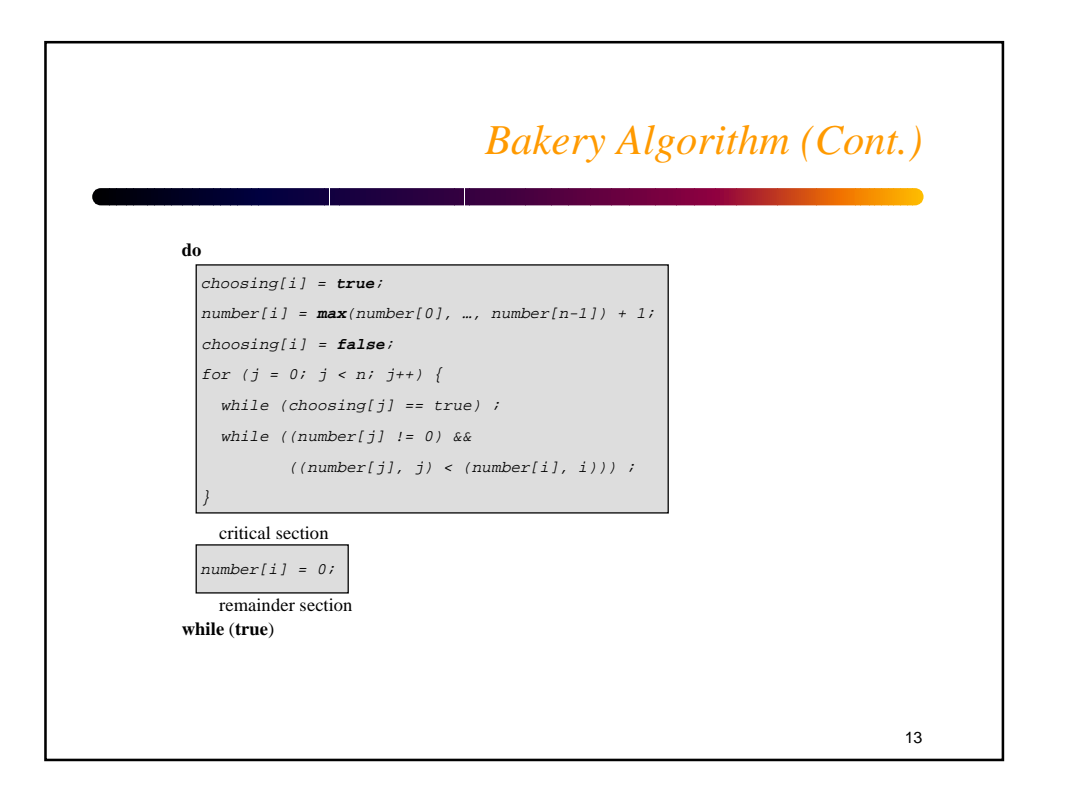

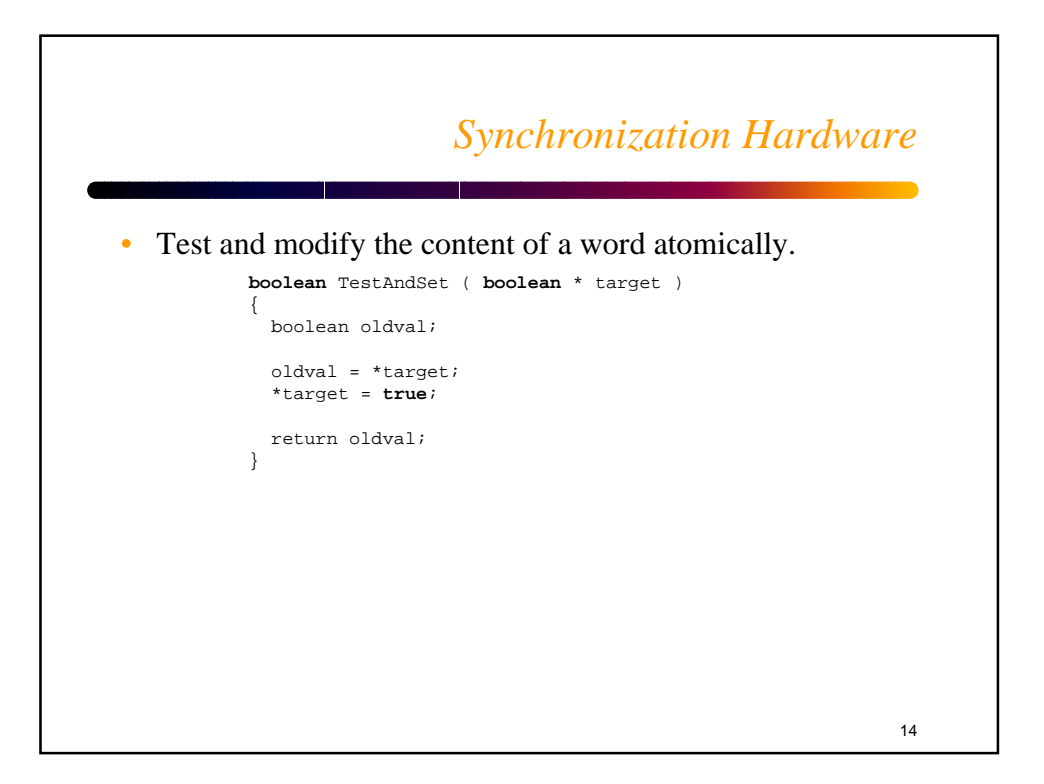

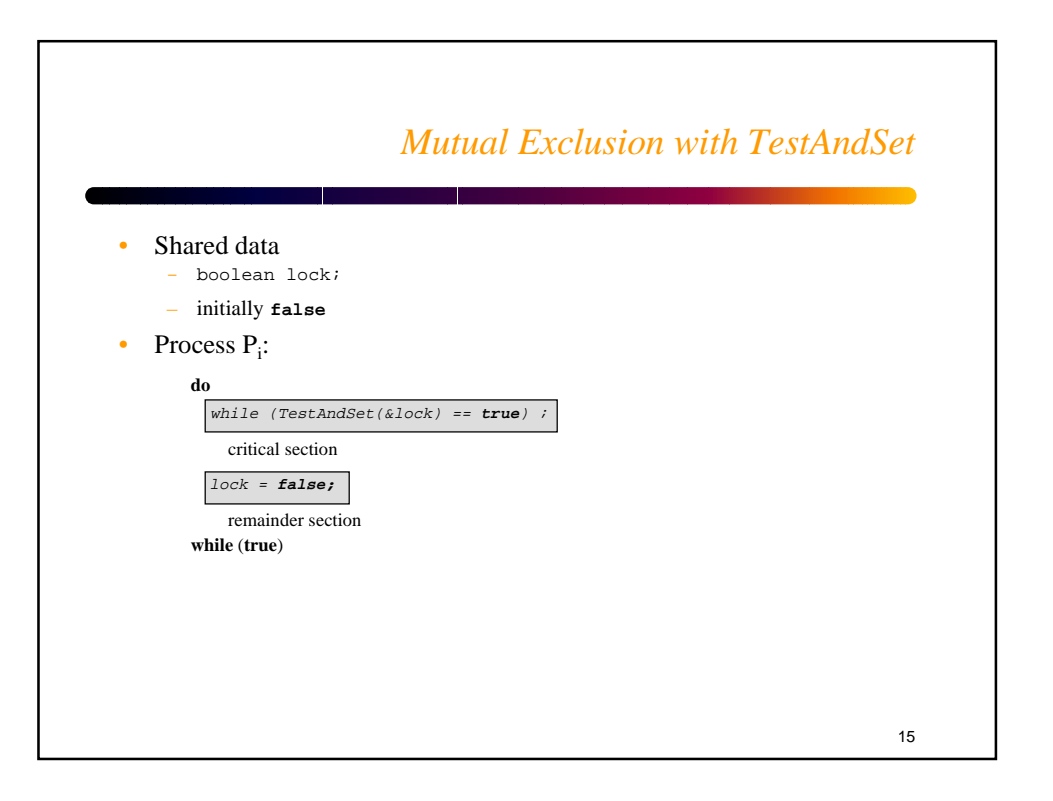

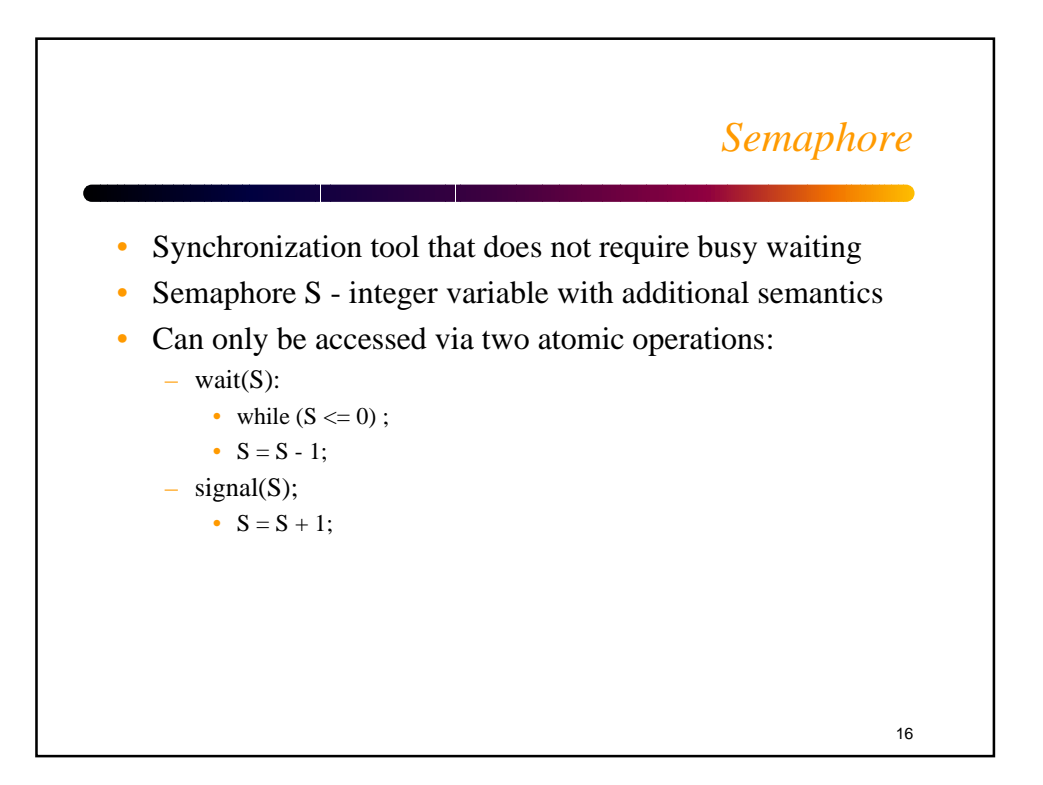

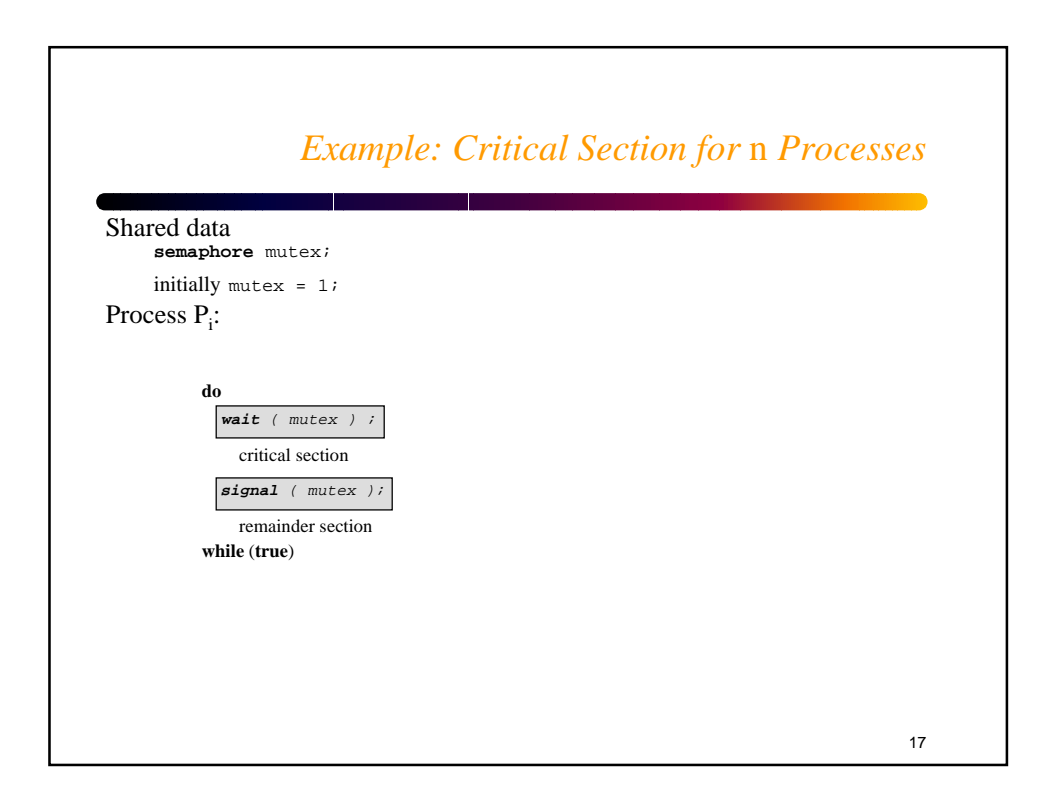

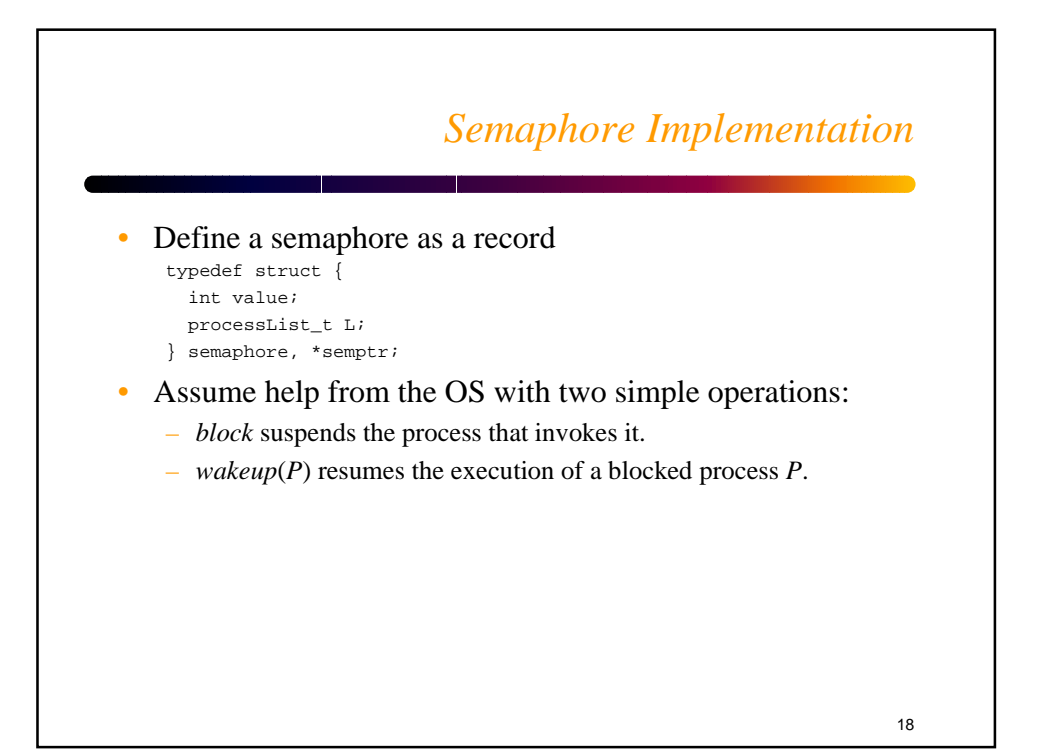

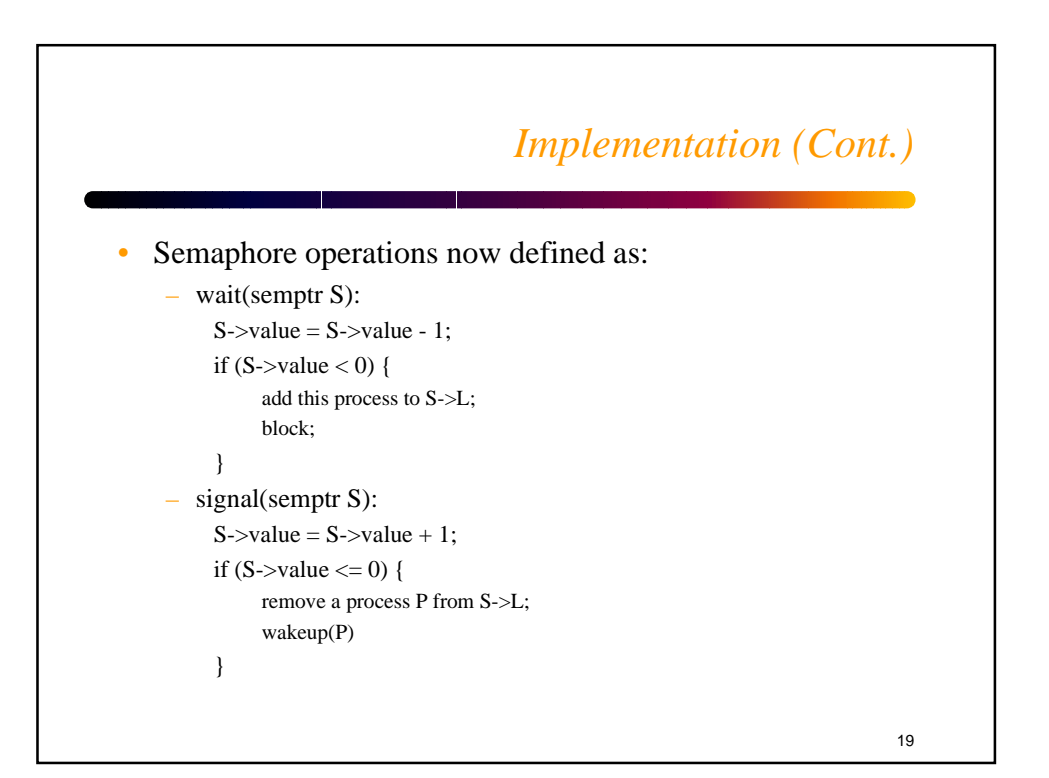

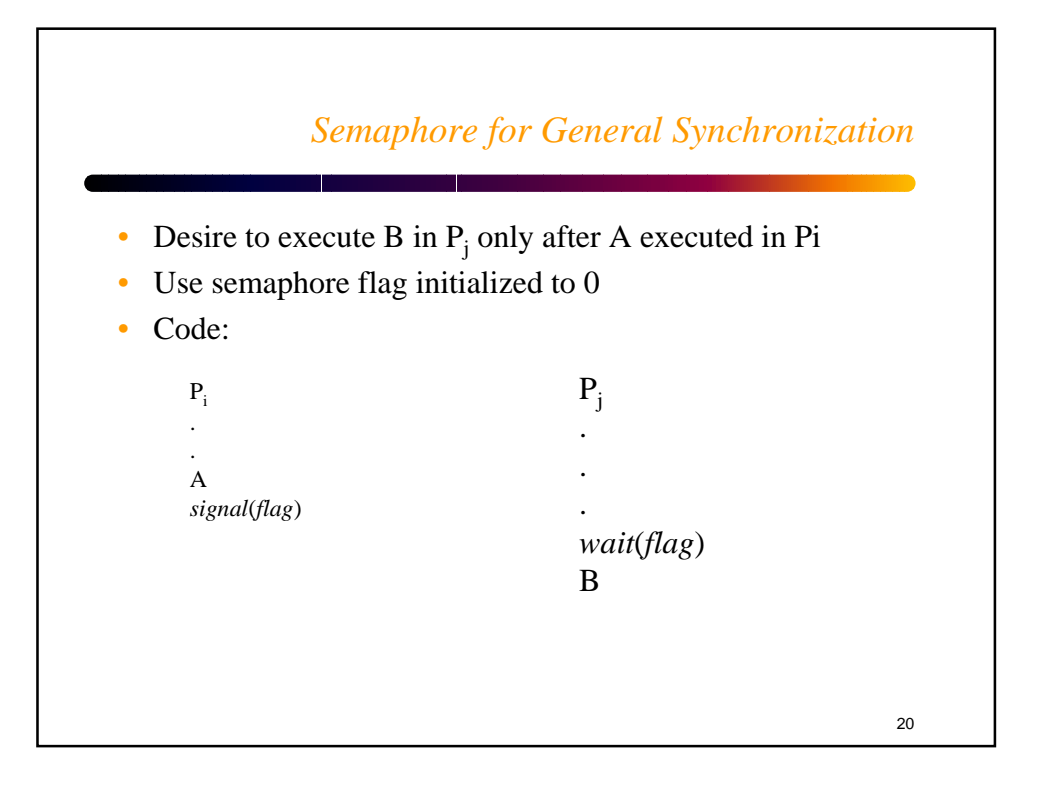

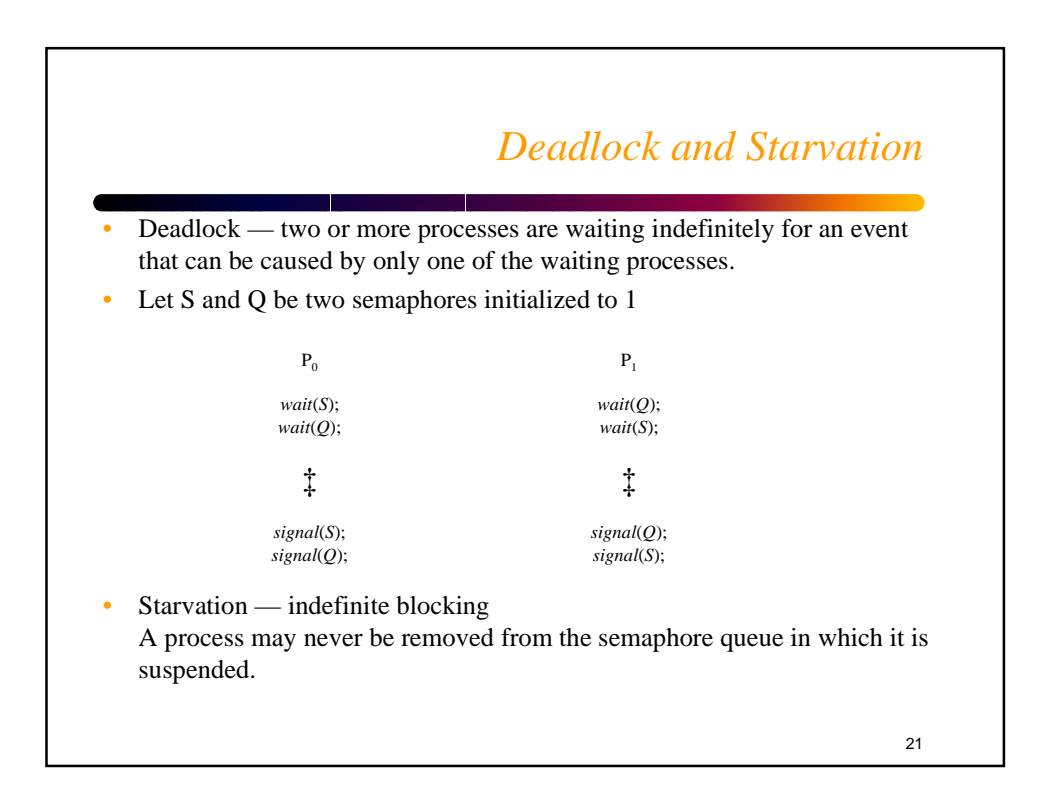

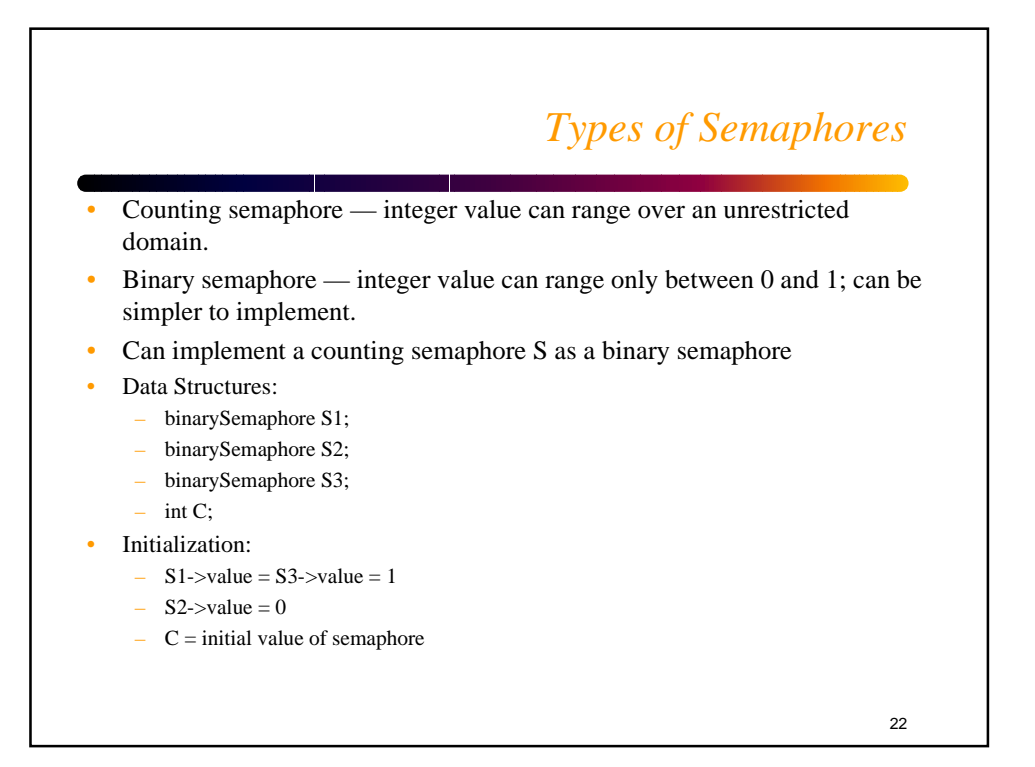

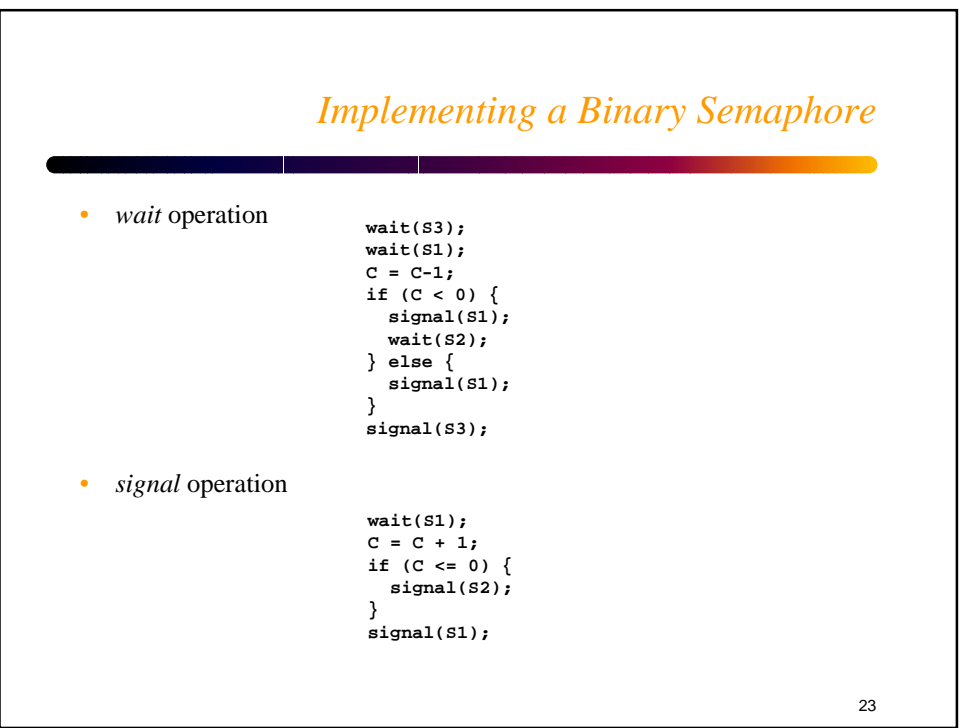

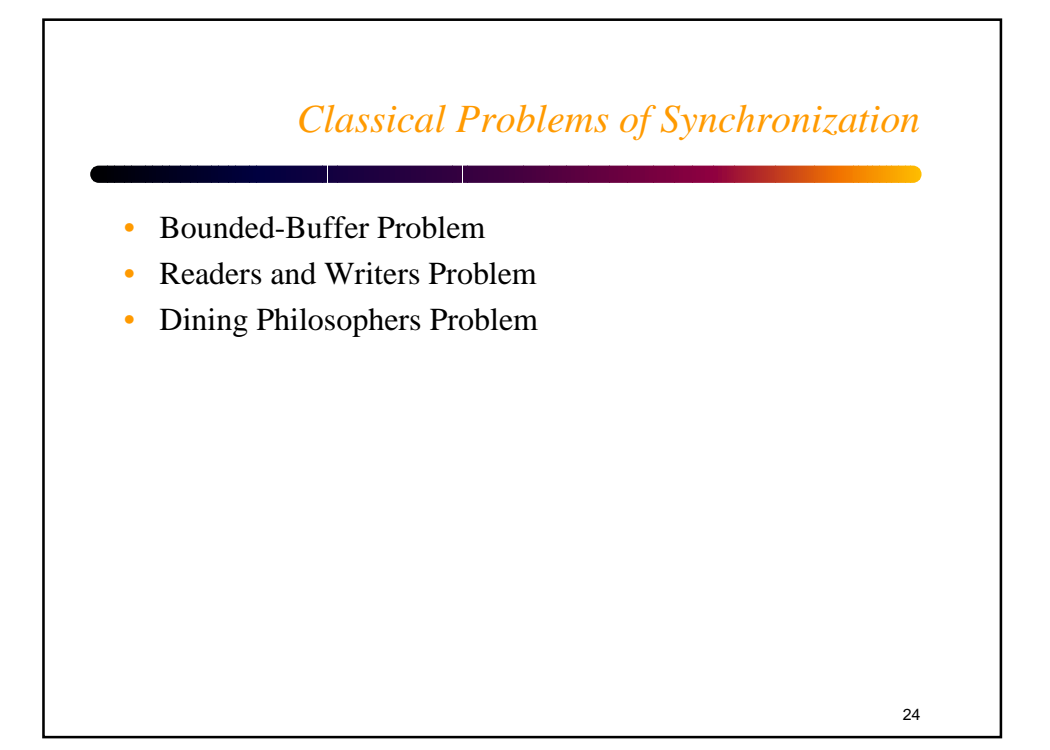

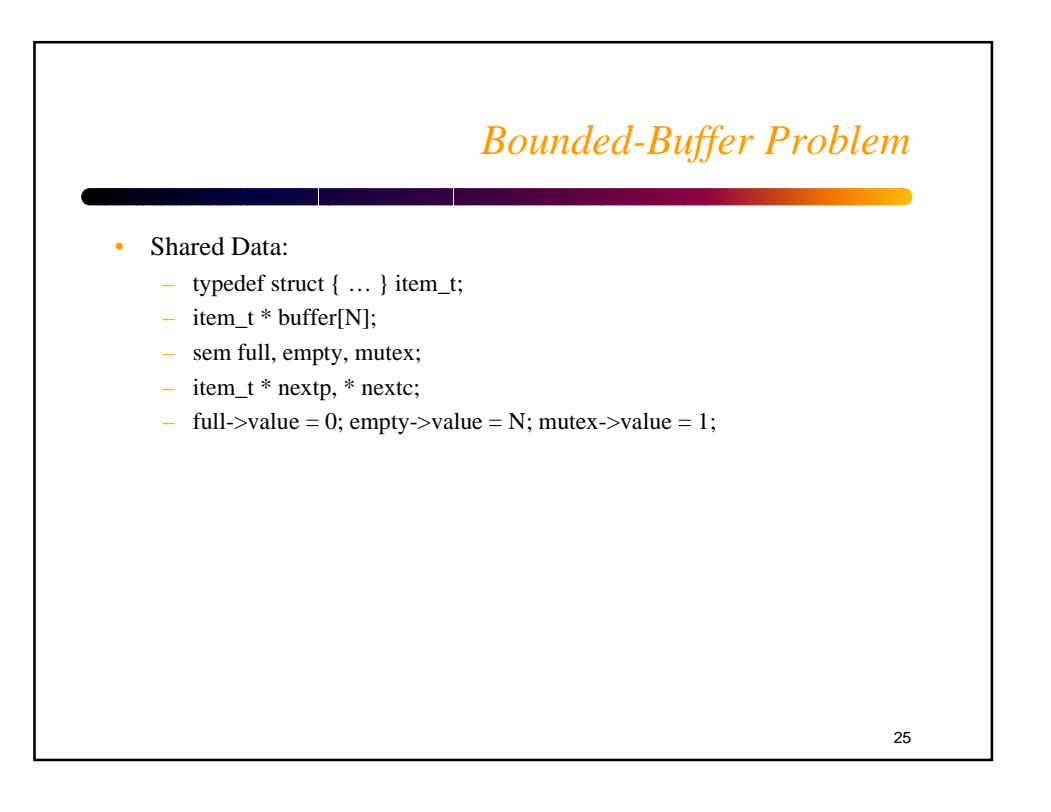

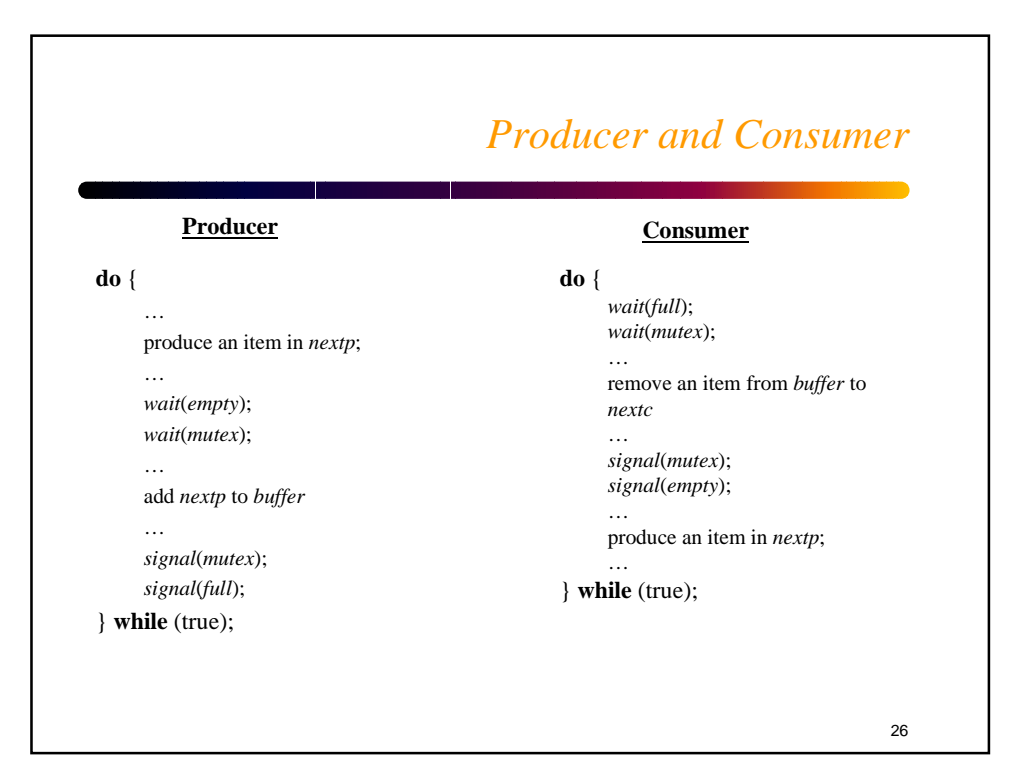

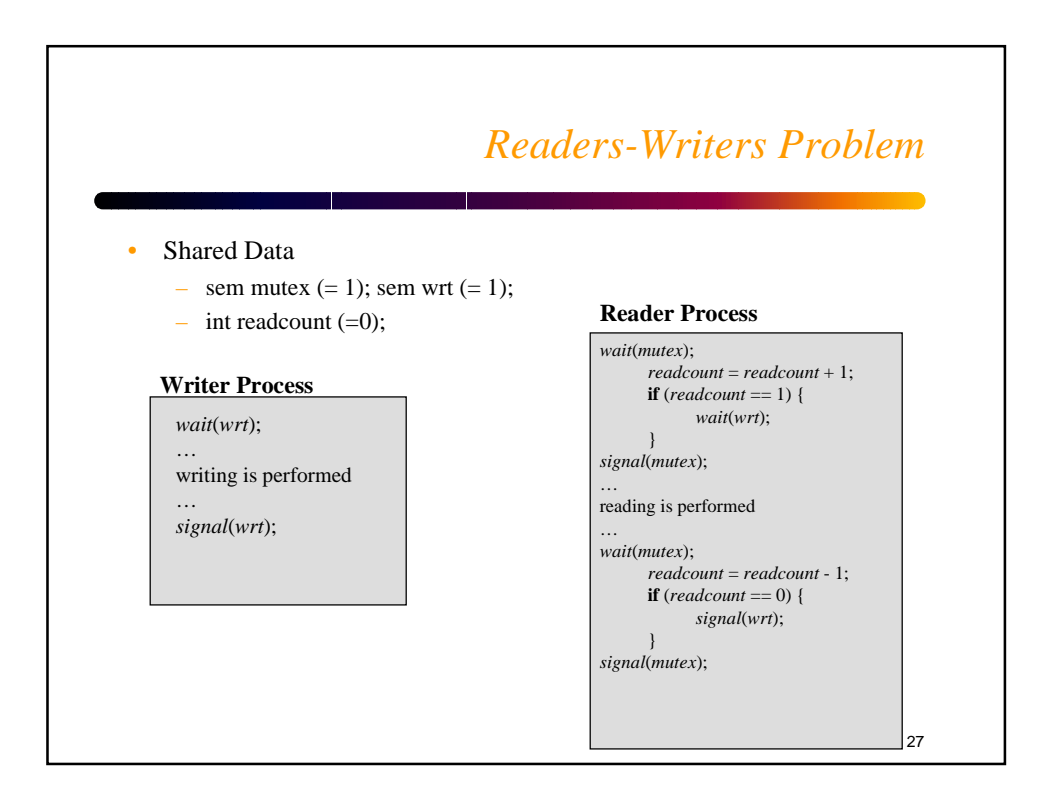

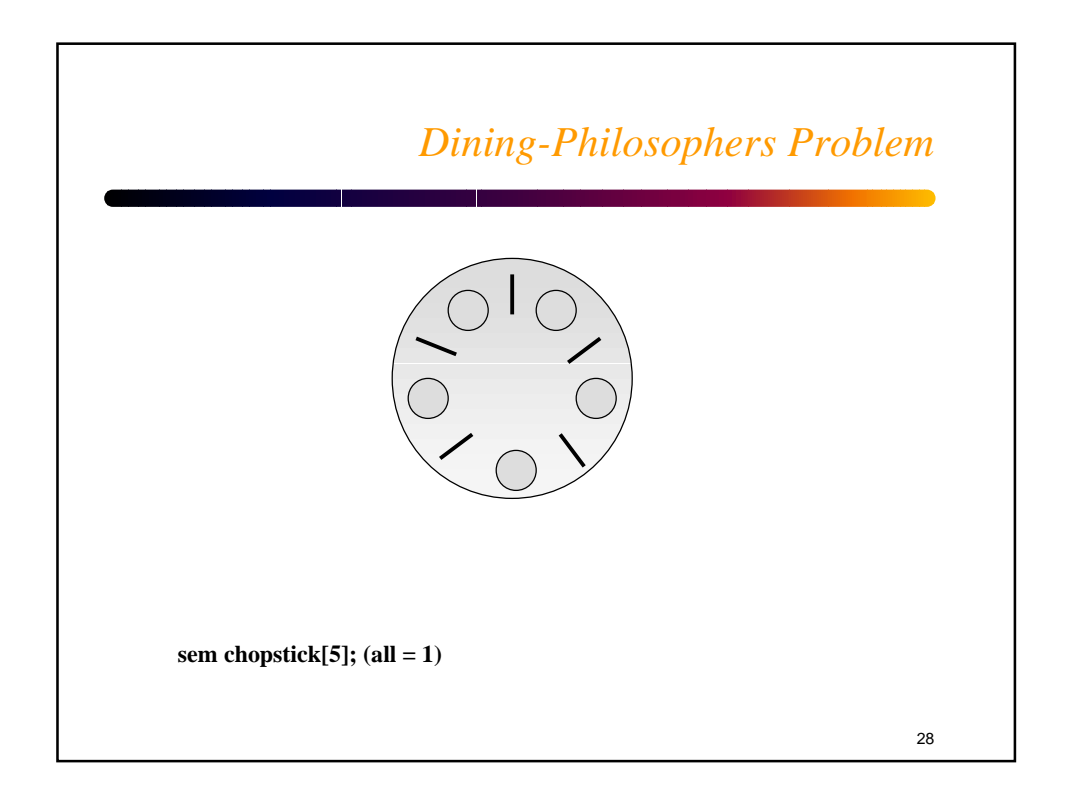

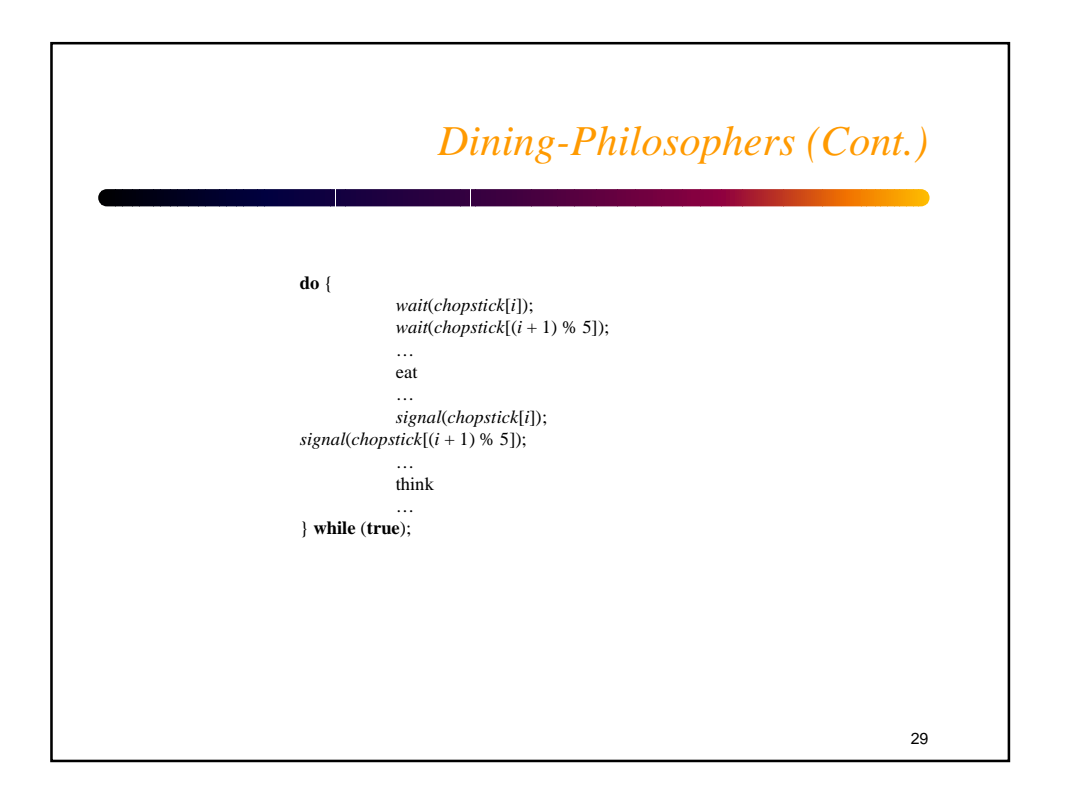

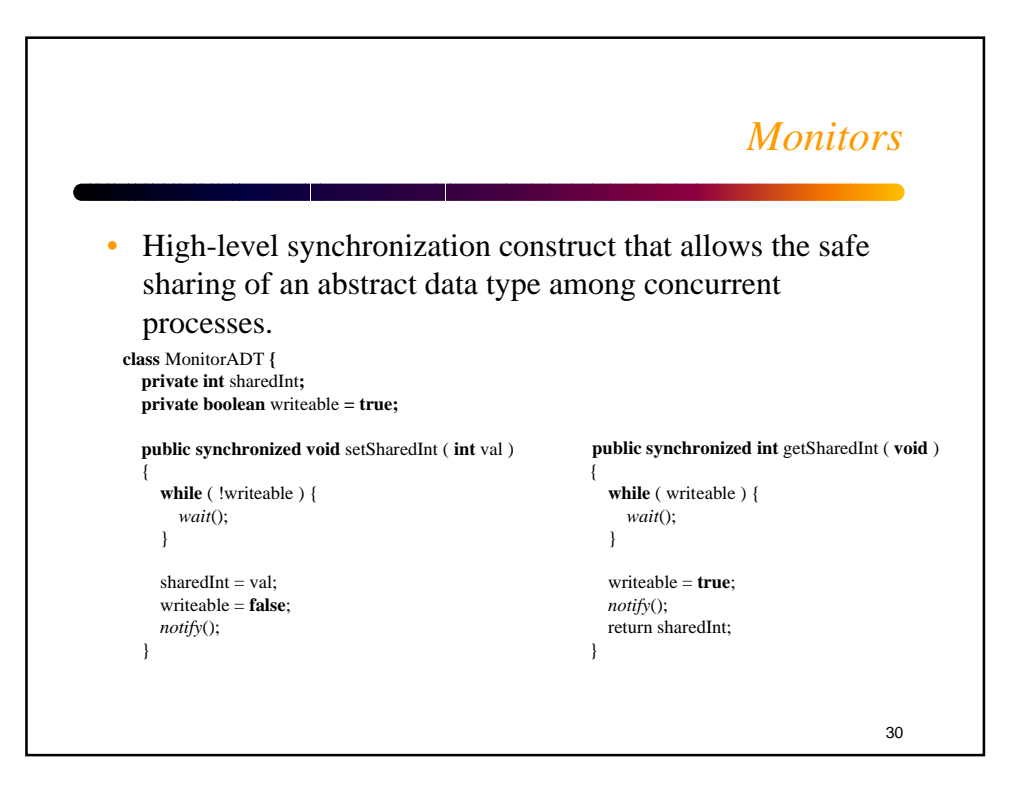

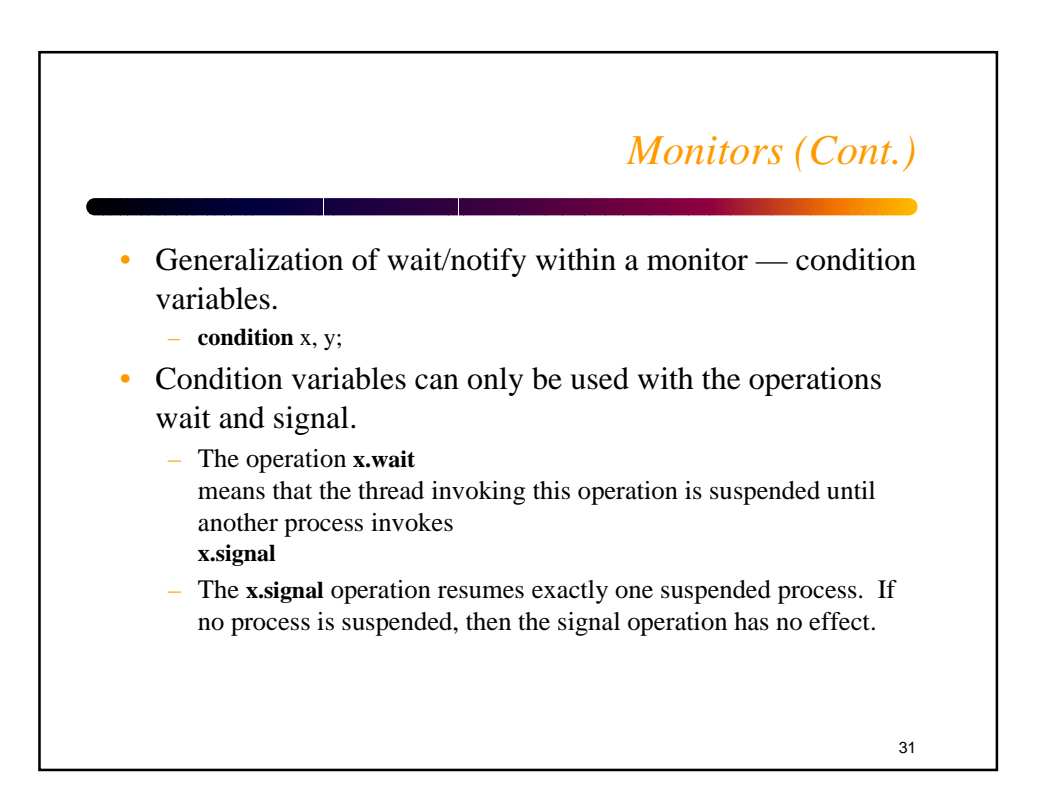

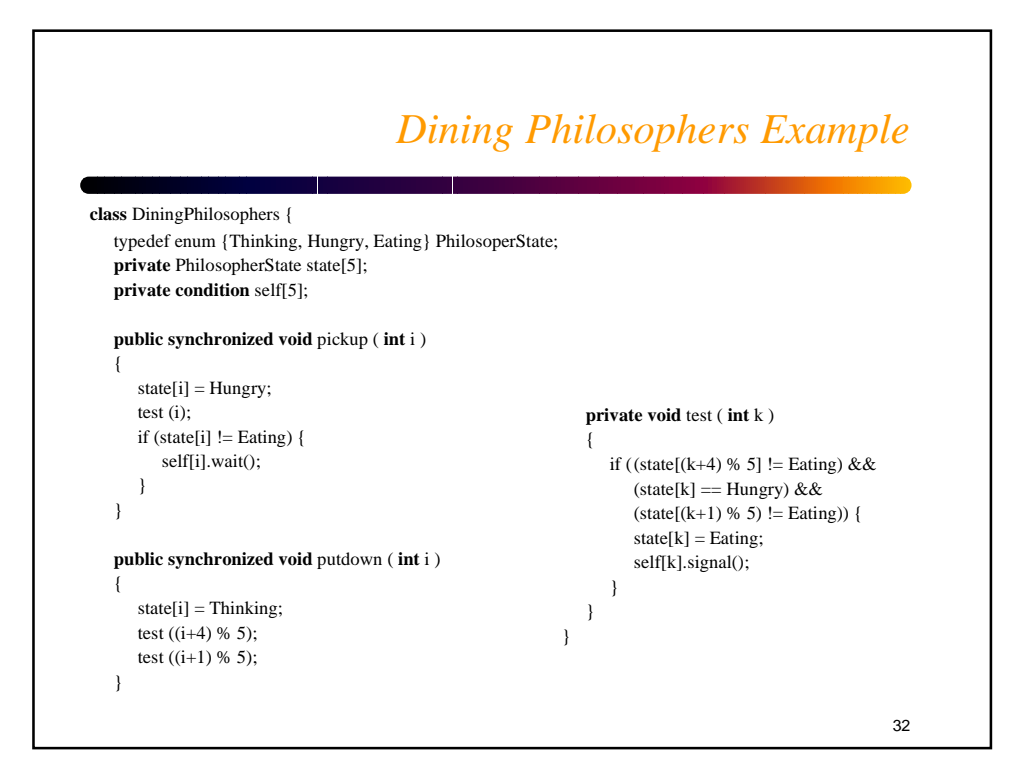

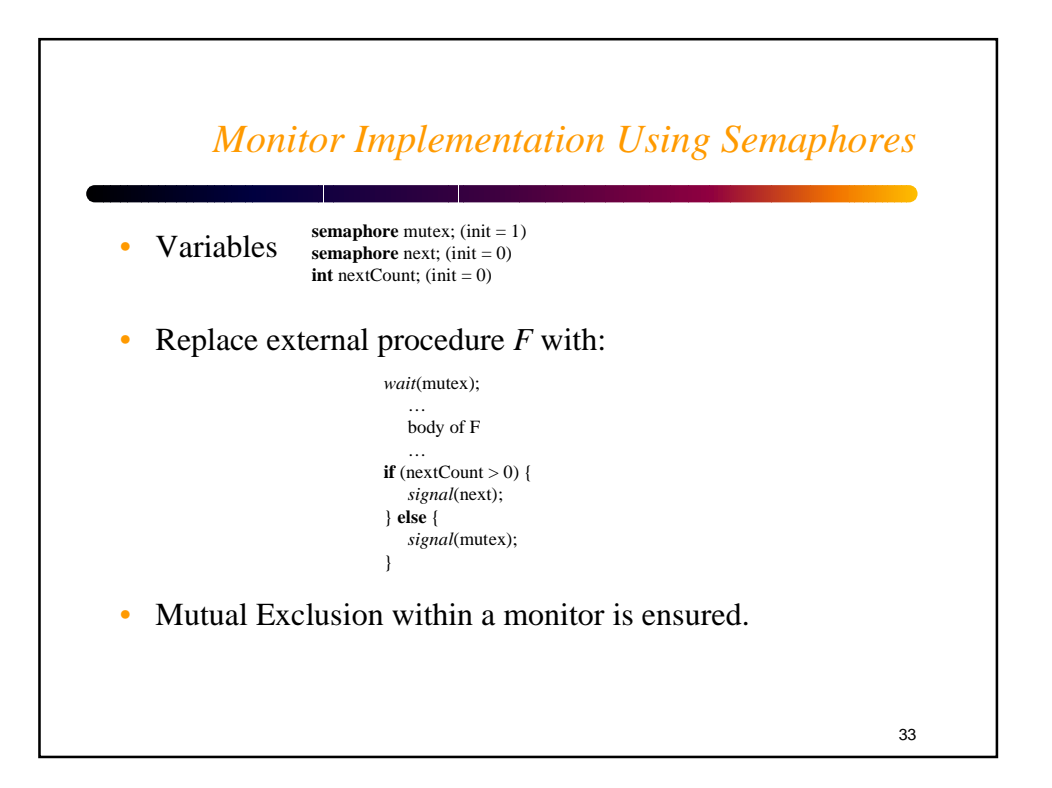

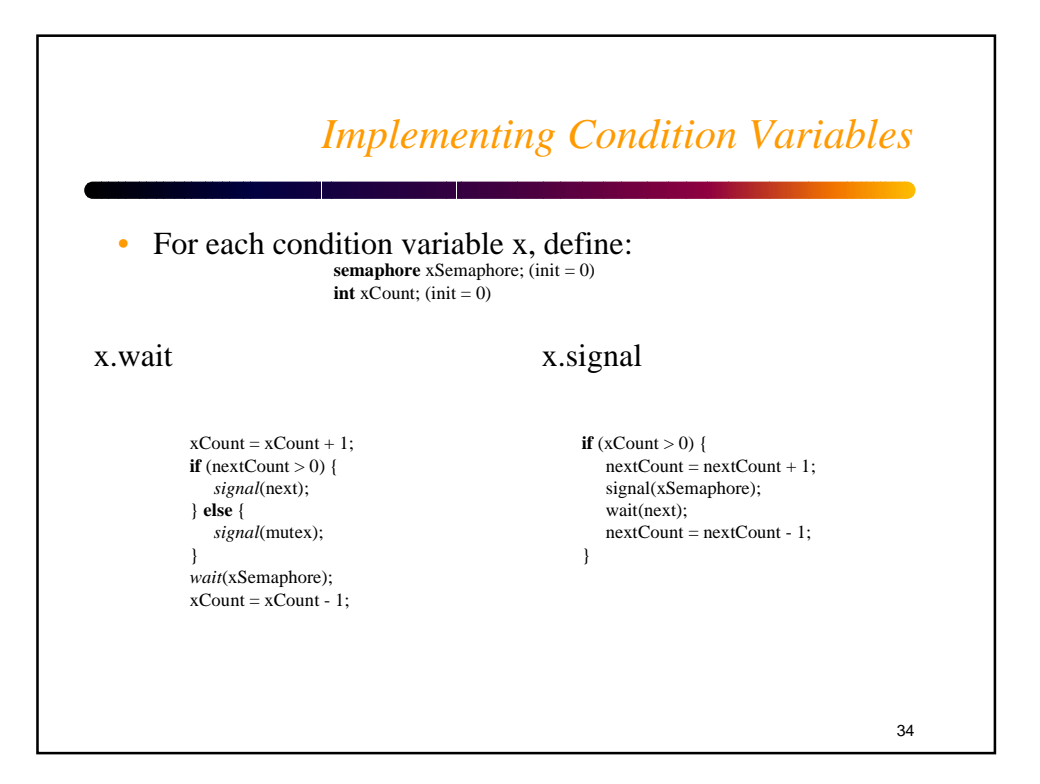

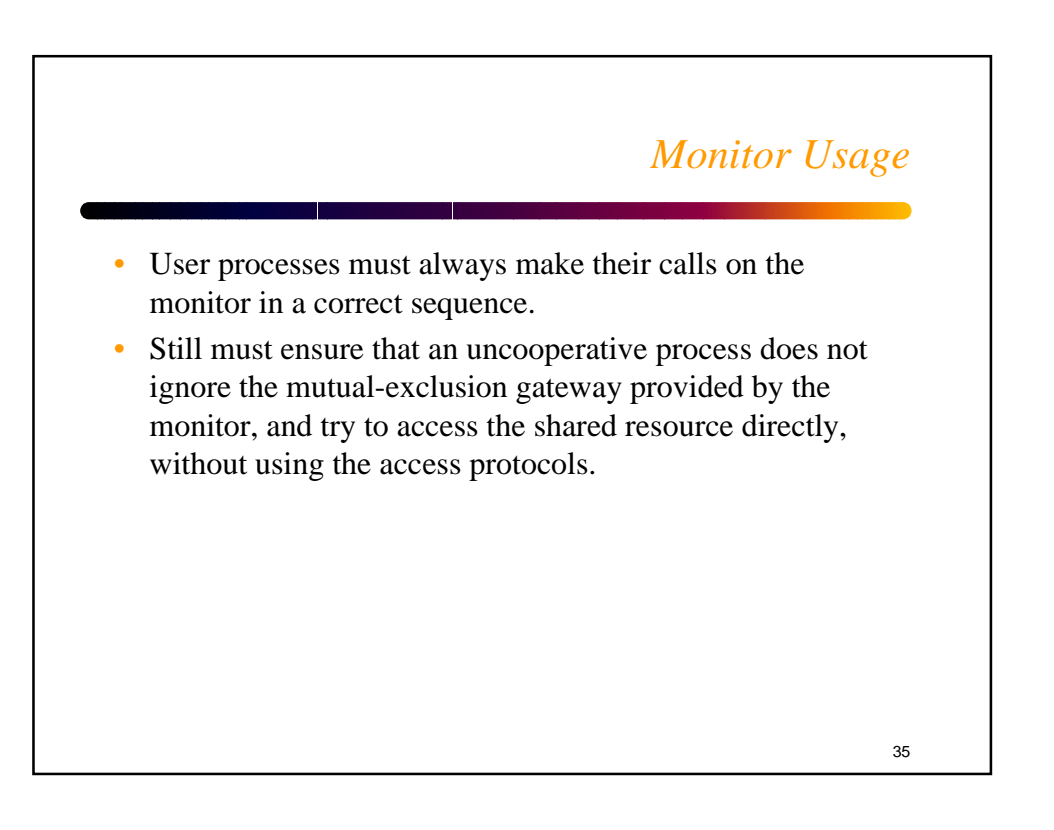

## *Windows NT Operating System*

- Implements a variety of synchronization primitives to support multitasking, multithreading, and multiprocessing.
- Different set of mechanisms within the Operating System and for User Processes.
- Objects of different scope are appropriate for different levels of sharing.

36